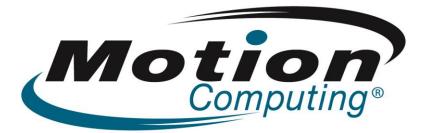

|                               | Motion Computing Software Release Note         |
|-------------------------------|------------------------------------------------|
| Name                          | Atheros WB263 Combo Card WLAN-BT               |
| File Name                     | Atheros_WB263_WLAN_v3.1.2.85_BT_v7.4.0.140.zip |
| Release Date                  | July 10, 2012                                  |
| This Version                  | WLAN 3.1.2.85 – BT 7.4.0.140                   |
| Replaces Version              | All previous versions                          |
| Intended Users                | CL900 users                                    |
| Intended Product              | CL900 Tablet PCs ONLY                          |
| Supported<br>Operating System |                                                |
| Fixes in this Relea           | ase                                            |

# ixes in this Release

- WLAN association completion process
- BT two "Send by Bluetooth to ..." when right click
- BT Audio service output
- BT A2DP streaming drops during FTP
- BT Help file "View Device Properties" tab content is missing

## What's New In This Release

• None

## **Known Issues and Limitations**

None

## Installation and Configuration Instructions

## To install Atheros WB263 drivers, perform the following steps:

- 1. Download the update and save to the directory location of your choice.
- 2. Unzip the file to a location on your local drive.
- 3. Double-click the installer (setup.exe) and follow the prompts.

## Licensing

Refer to your applicable end-user licensing agreement for usage terms.